# ControlPoint

Software Version 5.9.0

Support Matrix

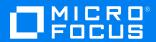

Document Release Date: October 2020 Software Release Date: August 2020

#### Legal notices

#### Copyright notice

© Copyright 2015-2020 Micro Focus or one of its affiliates.

The only warranties for products and services of Micro Focus and its affiliates and licensors ("Micro Focus") are as may be set forth in the express warranty statements accompanying such products and services. Nothing herein should be construed as constituting an additional warranty. Micro Focus shall not be liable for technical or editorial errors or omissions contained herein. The information contained herein is subject to change without notice.

#### **Documentation updates**

The title page of this document contains the following identifying information:

- Software Version number, which indicates the software version.
- · Document Release Date, which changes each time the document is updated.
- Software Release Date, which indicates the release date of this version of the software.

To check for updated documentation, visit https://www.microfocus.com/support-and-services/documentation/.

#### Support

Visit the MySupport portal to access contact information and details about the products, services, and support that Micro Focus offers.

This portal also provides customer self-solve capabilities. It gives you a fast and efficient way to access interactive technical support tools needed to manage your business. As a valued support customer, you can benefit by using the MySupport portal to:

- · Search for knowledge documents of interest
- · Access product documentation
- · View software vulnerability alerts
- · Enter into discussions with other software customers
- Download software patches
- Manage software licenses, downloads, and support contracts
- · Submit and track service requests
- Contact customer support
- · View information about all services that Support offers

Many areas of the portal require you to sign in. If you need an account, you can create one when prompted to sign in. To learn about the different access levels the portal uses, see the Access Levels descriptions.

ControlPoint (5.9.0) Page 2 of 19

# **Contents**

| Requirements                                          | 4  |
|-------------------------------------------------------|----|
| ControlPoint                                          |    |
| Hardware                                              |    |
| Software                                              |    |
| Databases                                             | 7  |
| Web browsers                                          | 7  |
| Micro Focus software compatibility                    | 8  |
| IDOL software and connectors                          | 8  |
| IDOL grammars                                         | 8  |
| ControlPoint Connectors                               | 10 |
| ControlPoint IDOL and connectors                      |    |
| IDOL Connectors NiFi support                          | 12 |
| ControlPoint Edge Filesystem connector                | 13 |
| Utilities                                             | 13 |
| Remote Analysis Agent and statistics de-obfustication |    |
| Ports                                                 | 14 |
| Virtualization products                               | 17 |
| Other software coexistence                            | 18 |
| Send documentation feedback                           | 19 |

# Requirements

This section provides information about the requirements to successfully install and run Micro Focus ControlPoint 5.9.0 and its related components. For questions about any of these requirements, contact Micro Focus Support.

# **ControlPoint**

This section describes the requirements for ControlPoint 5.9.0.

### **Hardware**

This section identifies the hardware that ControlPoint 5.9.0 requires.

#### ControlPoint database server

The following table lists the minimum hardware requirements for the ControlPoint database server.

| Component  | Minimum requirement                                                                                                    |                                                                                                    |                                         |
|------------|----------------------------------------------------------------------------------------------------|----------------------------------------------------------------------------------------------------|-----------------------------------------|
| Processors | <ul> <li>64-bit environment</li> <li>Server class process<br/>(minimum).</li> </ul>                                                      | ors with 16 cores, with speeds of 2.5                                                                                                    | GHz or better                           |
| Memory     | <ul> <li>especially for the sense</li> <li>Large volumes of sense</li> <li>many factors including</li> <li>The SQL Server RAM</li> </ul> | canned metadata: 32 GB RAM as a refer hosting the ControlPoint databases canned metadata: Scale requirement g data sizes, usage patterns, infrastrulation should be based on the ore primary and secondary databases as a guide: | s.<br>s depend on<br>acture, and so on. |
|            | Range (GB)                                                                                                    | RAM allocation factor                                                                                                    |                                         |
|            | < 512                                                                                                    | 0.150                                                                                                    |                                         |
|            | 512 - 1024                                                                                                    | 0.100                                                                                                    |                                         |

ControlPoint (5.9.0) Page 4 of 19

| Component                                                                                                    | Minimum requirement                                                                                                    |                                                           |                                                                        |                  |
|----------------------------------------------------------------------------------------------------|----------------------------------------------------------------------------------------------------|-----------------------------------------------------------|------------------------------------------------------------------------|------------------|
|                                                                                                    | Range (GB)                                                                                                    | RAM allocation factor                                     |                                                                        |                  |
|                                                                                                    |                                                                                                    | 1024 - 2048                                               | 0.050                                                                  |                  |
|                                                                                                    |                                                                                                    | > 2048                                                    | 0.025                                                                  |                  |
|                                                                                                    | The following examples show calculations for the recommended allocation of RAM given <b>ControlPointMetaStore</b> *.mdf and *.ndf files totaling 400, 800, and 1200 G  • 400 GB $\rightarrow$ 400 x 0.15 = 60 GB  • 800 GB $\rightarrow$ 512 x 0.15 + (800 - 512) x 0.10 = 76.8 + 28.8 $\approx$ 106 GB |                                                           |                                                                        | 00, and 1200 GB: |
| • <b>1200 GB</b> $\rightarrow$ 512 x 0.15 + (1024 - 512) x 0.1 + (1200 - 1024) x 0.0 76.8 + 51.2 + 8.8 $\approx$ 137 GB |                                                                                                    |                                                           |                                                                        |                  |
|                                                                                                    | NOTE: Also, ensure that other services are not located on the same host.                                                                                                    |                                                           |                                                                        |                  |
| Storage                                                                                                    |                                                                                                    | al performance, adhere                                    | · ·                                                                    |                  |
|                                                                                                    | <ul> <li>Use the fastest performance-quality drives with the best I/O bandwidths<br/>available.</li> </ul>                                                                                                    |                                                           | ndwidths                                                               |                  |
|                                                                                                    | For improved read and write performance of the <b>ControlPointMetaStore</b> database, Micro Focus recommends the use of an enterprise-level solid-state drive (SSD).                                                                                                    |                                                           |                                                                        |                  |
| •                                                                                                    | During ControlPoint installation:                                                                                                    |                                                           |                                                                        |                  |
|                                                                                                    |                                                                                                    | Allocate the <b>ControlPo</b><br>dedicated hard drive due | <b>intMetaStore</b> and <b>tempdb</b> databas<br>e to high disk usage. | es on their own  |
|                                                                                                    | 0                                                                                                    | Distribute the <b>ControlP</b>                            | ointMetaStore database across m                                        | ultiple drives.  |

# **Other ControlPoint servers**

The following table lists the minimum hardware requirements for other ControlPoint servers.

| Component              | Minimum requirement                                                                                                    |
|------------------------|----------------------------------------------------------------------------------------------------|
| Processors             | <ul> <li>64-bit environment</li> <li>Server class processors with 16 cores, with speeds of 2.5 GHz or more (minimum)</li> </ul>           |
| Memory                 | <ul> <li>64-bit environment</li> <li>32 GB RAM as a minimum, especially for the server hosting the<br/>ControlPoint databases.</li> </ul> |
| Network interface card | 1 Gbps                                                                                                    |

ControlPoint (5.9.0) Page 5 of 19

# Software

This section identifies the software that ControlPoint 5.9.0 requires.

| Application                          | Requirements                                                                                                    |
|--------------------------------------|----------------------------------------------------------------------------------------------------|
| Operating system                     | One of the following:                                                                                                    |
|                                      | Windows Server 2019                                                                                                    |
|                                      | Windows Server 2016                                                                                                    |
|                                      | Windows Server 2012 R2                                                                                                    |
|                                      | Windows Server 2012                                                                                                    |
|                                      | For more information about these operating systems, see your Windows Server documentation.                                                                                                    |
|                                      | <b>NOTE:</b> If you upgrade Windows Server, you must then reinstall ControlPoint so the application can verify that required components, such as IIS and the .NET Framework, are still available. If it determines any have changed or are missing, the installation process alerts you to reinstall them. |
| Windows                              | WCF Services HTTP Activation enabled                                                                                                    |
| Communication<br>Foundation<br>(WCF) | For more information, see your Microsoft Windows Server documentation.                                                                                                    |
| Internet                             | One of the following, depending on Windows Server version:                                                                                                    |
| Information<br>Server (IIS)          | IIS 10.0 on Windows Server 2019                                                                                                    |
| ,                                    | IIS 10.0 on Windows Server 2016                                                                                                    |
|                                      | IIS 8.5 on Windows Server 2012 R2                                                                                                    |
|                                      | IIS 8.0 on Windows Server 2012                                                                                                    |
| IIS features                         | When configuring the Web Server (IIS) role for the ControlPoint Administration Console, activate the following:                                                                                                    |
|                                      | Common HTTP Features, including Static Content                                                                                                    |
| IIS modules                          | For proper operation of the ControlPoint API:                                                                                                    |
|                                      | URL Rewrite 2.1                                                                                                    |
| Microsoft .NET                       | Both of the following:                                                                                                    |
| Framework                            | • Version 3.5                                                                                                    |
|                                      | • Version 4.5                                                                                                    |
| Microsoft                            | All of the following:                                                                                                    |

ControlPoint (5.9.0) Page 6 of 19

| Application                 | Requirements                                                                                                    |
|-----------------------------|----------------------------------------------------------------------------------------------------|
| Visual C++                  | Microsoft Visual C++ 2019 Redistributable Package                                                                                    |
| Redistributable<br>Packages | Microsoft Visual C++ 2017 Redistributable Package                                                                                    |
| 3                           | Microsoft Visual C++ 2015 Redistributable Package                                                                                    |
|                             | Microsoft Visual C++ 2013 Redistributable Package                                                                                    |
|                             | Microsoft Visual C++ 2010 Redistributable Package                                                                                    |
|                             | Microsoft Visual C++ 2005 Redistributable Package                                                                                    |
|                             | Included for convenience in the vcredist subdirectories of ControlPoint IDOL packages you create.                                    |
| Web browser                 | Required only on servers hosting ControlPoint Data Analysis and IIS:                                                                 |
|                             | Google Chrome 72 or later                                                                                                    |
| SQL Native<br>Client        | SQL Native Client, which is included for convenience in the sqlNativeClient subdirectories of ControlPoint IDOL packages you create. |

**NOTE:** For Connector-related software requirements, see ControlPoint Connectors, on page 10.

### **Databases**

ControlPoint 5.9.0 has the following database requirements.

| Application                          | Requirements                                                                                                    |  |
|--------------------------------------|----------------------------------------------------------------------------------------------------|--|
| SQL Server                           | One of the following:                                                                                                    |  |
|                                      | SQL Server 2019 Enterprise or Standard                                                                                                    |  |
|                                      | SQL Server 2017 Enterprise or Standard                                                                                                    |  |
|                                      | SQL Server 2016 Enterprise or Standard, SP 2 and later                                                                                    |  |
| SQL Server service packs and updates | Apply all currently-available and pushed SQL Server updates (critical updates and publicly-pushed individual updates) from Windows Update |  |

### Web browsers

ControlPoint 5.9.0 web applications support the following web browsers:

- · Chrome 72 or later
- Edge 83 or later
- Internet Explorer 11.0

ControlPoint (5.9.0) Page 7 of 19

# Micro Focus software compatibility

This section provides information about other Micro Focus software that is compatible with ControlPoint 5.9.0.

### **IDOL** software and connectors

This release includes the IDOL software and connectors included with ControlPoint 5.9.0.

| Component                   | Version | Operating system                                                                  |
|-----------------------------|---------|-----------------------------------------------------------------------------------|
| Content Engine              | 12.6.0  | Windows                                                                           |
| Connector Framework         | 12.6.0  | Windows                                                                           |
| Content Manager Connector   | 12.7.0  | Windows                                                                           |
|                             |         | <b>NOTE:</b> Contact ControlPoint Support to obtain the required updated license. |
| Distributed Connector       | 12.6.0  | Windows                                                                           |
| Documentum Connector        | 12.4.0  | Windows                                                                           |
| Edge FileSystem Connector   | 12.6.0  | Windows                                                                           |
| Exchange Connector          | 12.6.0  | Windows                                                                           |
| File System Connector       | 12.6.0  | Windows                                                                           |
|                             |         | Includes file shares on CIFS and NFS on NetApp storage, and NTFS.                 |
| Hadoop Connector            | 12.0.1  | Windows                                                                           |
| IDOL Server                 | 12.6.0  | Windows                                                                           |
| License Server              | 12.6.0  | Windows                                                                           |
| Notes Connector             | 12.4.0  | Windows                                                                           |
| Omni Group Server           | 12.6.0  | Windows                                                                           |
| SharePoint Remote Connector | 12.6.0  | Windows                                                                           |

## **IDOL** grammars

ControlPoint 5.9.0 supports the following IDOL grammars:

ControlPoint (5.9.0) Page 8 of 19

#### GDPR grammars

- Address
- Date
- Driving
- Health
- MRTD (Machine Readable Travel Document)
- Name
- National ID
- Passport
- Postal code
- Telephone
- TIN (Tax Identification Number)

#### · PII grammars

- PII Address
- o PII Date
- o PII Driving
- o PII Health
- PII MRTD (Machine Readable Travel Document)
- PII Name
- PII National ID
- PII Passport
- o PII Postal code
- o PII Telephone
- PII TIN (Tax Identification Number)
- o PII Combined Address
- o PII Combined Date
- o PII Combined Driving
- o PII Combined Health
- PII Combined Name
- PII Combined National ID
- o PII Combined Passport
- PII Combined Postal code

ControlPoint (5.9.0) Page 9 of 19

- o PII Combined Telephone
- PII Combined TIN

For more information about either of these grammars, see the *Micro Focus IDOL PII Package* documentation, which contains both sets.

### **ControlPoint Connectors**

This section describes the requirements for connectors used with ControlPoint ControlPoint.

### ControlPoint IDOL and connectors

ControlPoint IDOL, Metastore, and connectors, which you install using deployment packages created during ControlPoint installation, have the following software and IDOL license requirements.

#### **Software**

| Component                  | Requirements                                                                                                    |
|----------------------------|----------------------------------------------------------------------------------------------------|
| ControlPoint IDOL packages | Install all of the following components on each target server:                                                                    |
|                            | Microsoft Visual C++ 2019 Redistributable Package                                                                                 |
|                            | Microsoft Visual C++ 2017 Redistributable Package                                                                                 |
|                            | Microsoft Visual C++ 2015 Redistributable Package                                                                                 |
|                            | Microsoft Visual C++ 2013 Redistributable Package                                                                                 |
|                            | Microsoft Visual C++ 2010 Redistributable Package                                                                                 |
|                            | Microsoft Visual C++ 2005 Redistributable Package                                                                                 |
|                            | SQL Native Client                                                                                                    |
|                            | These items are included for convenience in the vcredist and sqlNativeClient subdirectories of the deployment package you create. |
| Content                    | Install and register Content Manager components as follows:                                                                       |
| Manager<br>Connector       | <ul> <li>Install Content Manager CM_clientand CM_ComComponents on all servers<br/>that will host the following:</li> </ul>        |
|                            | Content Manager Connector                                                                                                    |
|                            | ControlPoint Administration Console                                                                                               |
|                            | For installation information, see the Micro Focus Content Manager Installation and Setup Guide.                                   |
|                            | • Register Trimsdk.dll                                                                                                    |

ControlPoint (5.9.0) Page 10 of 19

| Component             | Requirements                                                                                                    |                                                                                                    |  |
|-----------------------|----------------------------------------------------------------------------------------------------|----------------------------------------------------------------------------------------------------|--|
|                       | To register this file, which is located in the CM94 client installation folder (Micro Focus\Content Manager, by default), run the following command: regsvr32 trimsdk.dll                      |                                                                                                    |  |
| Content               | Configure the following permission                                                                                                    | ns:                                                                                                    |  |
| Manager<br>Connector  | For the user that                                                                                                    | Do this                                                                                                    |  |
| permissions           | Runs the Content Manager<br>Connector account                                                                                                    | Add as a trusted account in Content<br>Manager Enterprise Studio                                                                                   |  |
|                       |                                                                                                    | This user account impersonates the TRIMService account when retrieving items from the Content Manager dataset for indexing into ControlPoint IDOL. |  |
|                       |                                                                                                    | Ensure the user is a valid Content     Manager user                                                                                                |  |
|                       |                                                                                                    | Required to browse a Content Manager type of repository through the ControlPoint Administration Console.                                           |  |
|                       | Runs the ControlPoint Web Application Pool                                                                                                    | Add as a trusted account in Content<br>Manager Enterprise Studio.                                                                                  |  |
|                       |                                                                                                    | This user account impersonates the user logged in to ControlPoint in order to retrieve the list of origins from the dataset.                       |  |
|                       | Runs ControlPoint                                                                                                    | <ul> <li>Ensure the user is a valid Content<br/>Manager user and has sufficient rights<br/>to view the origins.</li> </ul>                         |  |
| Documentum            | Obtain .Jar files that the Documer                                                                                                    | ntum connector requires.                                                                                                    |  |
| Connector             | The ControlPoint installation and upgrade processes require you to place the files in a specific location. For information or help obtaining these files, contain the Documentum Support team. |                                                                                                    |  |
| Exchange<br>Connector | Install Exchange client software c                                                                                                    | on all servers that will host the Exchange                                                                                                    |  |
|                       | ControlPoint supports the followir updated with its most recent serving                                                                                                    | ng versions of Microsoft Exchange, each ice pack:                                                                                                  |  |
|                       | Microsoft Exchange Online                                                                                                    |                                                                                                    |  |

ControlPoint (5.9.0) Page 11 of 19

| Component                         | Requirements                                                                                                |
|-----------------------------------|----------------------------------------------------------------------------------------------------|
|                                   | Microsoft Exchange 2019                                                                                     |
|                                   | Microsoft Exchange 2013                                                                                     |
|                                   | Microsoft Exchange 2010                                                                                     |
| Notes<br>Connector                | Install Notes client software on all servers that will host the Notes Connector.                            |
| SharePoint<br>Remote<br>Connector | Enable Windows Identity Foundation (WIF) 3.5 on all servers that will host the SharePoint Remote Connector. |
|                                   | ControlPoint supports the following versions of SharePoint, each updated with its most recent service pack: |
|                                   | SharePoint Online                                                                                           |
|                                   | SharePoint 2019                                                                                             |
|                                   | SharePoint 2016                                                                                             |
|                                   | SharePoint 2013                                                                                             |
|                                   | SharePoint 2010                                                                                             |

### **IDOL license**

To use IDOL, you need either an OEM License Server or a valid Enterprise license key file. Contact Micro Focus Support to request the appropriate license file for your installation.

# **IDOL Connectors NiFi support**

To add an XML repository to ControlPoint using IDOL libraries through NiFi, a server with the following components is required.

| Component                                              | Description                                                                                                    |
|--------------------------------------------------------|----------------------------------------------------------------------------------------------------|
| NiFi software                                          | Apache NiFi 1.9.0                                                                                                    |
|                                                        | The NiFi System Administrator's Guide, available on the Apache NiFi website, identifies all NiFi system requirements and provides information about how to install, configure, and use NiFi. |
| Microsoft Visual<br>C++<br>Redistributable<br>Packages | Microsoft Visual C++ 2017 Redistributable Package                                                                                                    |
| License server                                         | Any license server, including the default one used by ControlPoint. The license file must support the NiFi connector.                                                                        |

ControlPoint (5.9.0) Page 12 of 19

# **ControlPoint Edge Filesystem connector**

The Edge Filesystem connector runs Archive policies on documents and files held in Windows file shares. The requirements for this connector are listed in the following table.

| Component                   | Description                                                                                                    |
|-----------------------------|----------------------------------------------------------------------------------------------------|
| Operating system            | Any of the following:                                                                                            |
|                             | Windows Server 2019                                                                                              |
|                             | Windows Server 2016                                                                                              |
|                             | Windows Server 2012 R2                                                                                           |
| Microsoft .NET<br>Framework | Both of the following:                                                                                           |
|                             | Version 3.5                                                                                                    |
|                             | • Version 4.5                                                                                                    |
| BIOS Settings               | On computers running Windows Server 2016 and later, ensure that the BIOS feature <b>Secure Boot</b> is disabled. |
|                             | You cannot install the Edge filesystem connector if this setting is enabled.                                     |
| ControlPoint                | Installed and configured.                                                                                        |

# **Utilities**

This section identifies the requirements of ControlPoint 5.9.0 utilities.

# Remote Analysis Agent and statistics de-obfustication

This utility has the following software requirements.

| Software                 | Requirement                                                                                                    |
|--------------------------|----------------------------------------------------------------------------------------------------|
| Operating system         | <ul> <li>One of the following:</li> <li>Windows Server 2019</li> <li>Windows Server 2016</li> <li>Windows Server 2012 R2</li> </ul> |
| Microsoft .NET Framework | <ul><li>Both of the following:</li><li>Version 3.5</li><li>Version 4.5</li></ul>                                                    |

ControlPoint (5.9.0) Page 13 of 19

For more information, see the *Micro Focus ControlPoint Remote Analysis Agent Technical Note*.

### **Ports**

ControlPoint 5.9.0 components require specific TCP/IP ports. If your environment uses a firewall, ensure the ports in the following table are open so ControlPoint can use them.

| onedio the perio in the following table are | <u>'</u> |
|---------------------------------------------|----------|
| Component                                   | Port     |
| OGS                                         |          |
| • Server                                    | 4057     |
| Service                                     | 4059     |
| MetaStore                                   |          |
| • Server                                    | 4500     |
| Service                                     | 4502     |
| Distributor Connector                       |          |
| • Server                                    | 7000     |
| Service                                     | 7002     |
| File System Connector                       |          |
| • Server                                    | 7200     |
| Service                                     | 7202     |
| Content Manager Connector                   |          |
| Server                                      | 7300     |
| Service                                     | 7302     |
| Exchange Connector                          |          |
| • Server                                    | 7600     |
| Service                                     | 7602     |
| SP Remote Connector                         |          |
| • Server                                    | 7800     |
| Service                                     | 7802     |
| Documentum Connector                        |          |
| • Server                                    | 7900     |
| Service                                     | 7902     |
|                                             |          |

ControlPoint (5.9.0) Page 14 of 19

| Component                | Port  |
|--------------------------|-------|
| IDOL                     |       |
| • Server                 | 9000  |
| • Index                  | 9001  |
| • Service                | 9002  |
| IDOL > Category          |       |
| • Server                 | 9020  |
| • Service                | 9021  |
| IDOL > Community         |       |
| Server                   | 9030  |
| Service                  | 9031  |
| IDOL > Agent Store       |       |
| • Server                 | 9050  |
| • Index                  | 9051  |
| • Query                  | 9052  |
| Service                  | 9053  |
| IDOL > DAH               |       |
| • Server                 | 9060  |
| Service                  | 9061  |
| IDOL > DIH               |       |
| • Server                 | 9070  |
| • Index                  | 9071  |
| Service                  | 9072  |
| IDOL > View              |       |
| • Server                 | 9080  |
| Service                  | 9081  |
| Data Analysis Controller | 9672  |
| License Server           |       |
| • Server                 | 20000 |
| Service                  | 20002 |
|                          |       |

ControlPoint (5.9.0) Page 15 of 19

| Component                  | Port  |
|----------------------------|-------|
| Data Analysis              |       |
| <ul> <li>Server</li> </ul> | 31500 |
| • Index                    | 31501 |
| Service                    | 31502 |
| Content Engine             |       |
| <ul> <li>Server</li> </ul> | 32000 |
| • Index                    | 32001 |
| • Service                  | 32002 |

ControlPoint (5.9.0) Page 16 of 19

# Virtualization products

Micro Focus recommends that you use physical servers for the ControlPoint environment, especially for SQL Server.

ControlPoint (5.9.0) Page 17 of 19

# Other software coexistence

The following software requires special consideration in a ControlPoint environment:

#### · Antivirus software

There are adjustments you can make to prevent antivirus software from impacting ControlPoint performance of ControlPoint host machines. For more information, see the *Micro Focus ControlPoint Installation Guide*.

ControlPoint (5.9.0) Page 18 of 19

# Send documentation feedback

If you have comments about this document, you can contact the documentation team by email. If an email client is configured on this system, click the link above and an email window opens with the following information in the subject line:

#### Feedback on Micro Focus ControlPoint 5.9.0 Support Matrix

Add your feedback to the email and click Send.

If no email client is available, copy the information above to a new message in a web mail client, and send your feedback to swpdl.controlpoint.docfeedback@microfocus.com.

We appreciate your feedback!

ControlPoint (5.9.0) Page 19 of 19